## SAP ABAP table COMM\_PR\_PUR\_1\_MVALV {}

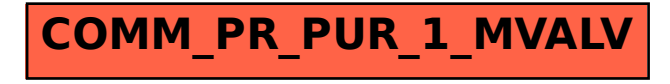